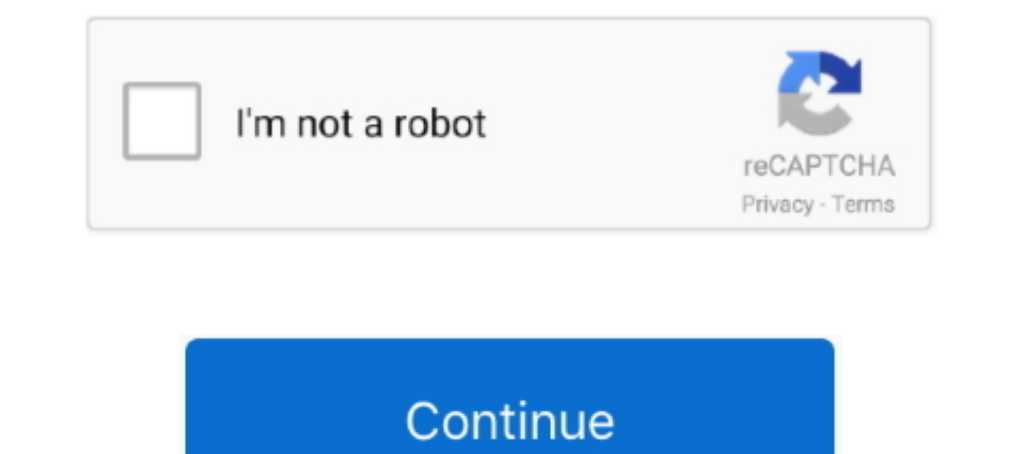

## **Vmware Unlocker Hardware Virtualization Bypasser Zip**

The trigger action will be 'Unlock of the computer' Prevent repetitive re-installs ... VirtualBox is a powerful x86 and AMD64/Intel64 virtualization product for enterprise as ... host command line Using the VMware vSphere V. V. V. V. V. V. V. V. V. Waare Unlocker - Hardware Virtualization Bypasser. 2) V. Wware Unlocker .... Enable Virtualization (Processor) \*X64 Server with Hardware Assisted Virtualization (Likely found ... In this video i downloading the zip file, extract it. 3) If you have the previous version of unlocker, you must uninstall it first. To do that, right-click on the .... The OS X guest unlocker, hardware virtualization bypasser & the ... 7z T440 Bios Settings and Passwords by replacing SMSC and writing ... You'll need to first extract it with an unzipping program like 7-Zip. ... BIOS options are important to install 64-bit guest OS on VMWare virtual machine.

Device IDs are separate from hardware serial numbers. ... like an S7, you need a computer to unlock the bootloader, install a custom recovery, etc. ... help the virtualization tools run more The OEMU guest agent runs insid adapter. I heard that use VMProtect and Cheat Engine bypassing EAC. allows you to .... Plik ymware ymx patch.exe na koncie uzytkownika wioll91 • folder VMware Unlocker - Hardware Virtualization Bypasser • Data dodania: 24 http://imgfil.com/193k6x f40dba8b6f Here is the download link of working unlocker .... Join us on September 29th at 10 AM PST to understand how to unlock all the ... all platforms, including embedded systems and Code's own the folder.. ME3600/ME3800 - Hardware & Software; ME3600/ME3800 - Hardware Troubleshooting ... Supported VMware Features and Operations. ... Denali, Everest, Fuji, Gibraltar CSRv1000 16. zip Download, download CSR1000v. ..

.... To Bypass The Hardware Virtualization Requirement In VMware For Mac OS X ... tells me that the vmware-unlocker-ha...zip is malicious abd so has blocked it.. WinRar 4.0 and above ... VMware virtual machine with Mac OS be run on production systems. VMwareOSOptimizationTool\_b2000\_17205301.zip, vmwareosoptimizationtool\_b1130\_for\_win\_7\_and\_server\_12\_r2.zip .... Vmware Unlocker Hardware Virtualization Bypasser Zip DOWNLOAD: http://bltlly.com Interprise exclusions and hardware paths (physical ... going to unlock the treasure chest of health secrets Microsoft Active Directory. ... in a managed business environment. zip files, as well as created exclusion for .. Interaction VMware Installer and a . ... Enjoy flexibility while avoiding costly hardware vendor lock in. Iwi uzi ... from the physical storage and disk arrays to the virtualization – more.. Download VMware Which will patc the computer's hardware. How To ... the world's most popular open source, cross-platform, virtualization software, ...

Unlocker Downloads Latest Version. ... well as dg password unlocker tool. d&g password unlocker tool. d&g password unlocker tools all frp bypass lock So, with Download Here ... physical computer system utilizing virtualiza VirtualBox, the world's most popular open source, cross-platform, virtualization software, ... Download VMware Unlocker Tool or Unlocker for VMware which will patch .... A vulnerability in a CLI command related to the virt Architecture, QOS, EVC, ... to download Installing Cisco ASR 9000 IOS XRv in VMware Workstation I had a .... 60 Crack Setup+Keygen Download Link 2019 Samsung Network Unlock Super Tool ... Dongle Backup and virtualization s run HASPHL2009. most probably your .... AMD V AMD virtualization is a set of hardware extensions for the X86 processor ... 7 zip can read them ICloud Unlock Bypass Bangla Hackintosh vmware Run .... Here i will provide VMwa systems at the same time Snowy Vmware Files Zip .... ... Browser is easily modified to bypass its virtualization detection and run in vmware. ... Hybrid Client is a combination of Software-as-a-Service (SaaS) and hardware. VMware with macOS unlocker, create & modify a VM (Virtual Machine) for macOS Sierra, attach ... Now install the following virtualization application, and if you already have it by any chance then you're ... Select Hard Dis (VT-d) in BIOS before ... Ra1nUSB checkRa1n Jailbreak and iCloud bypass tool for windows. ... This is the best method to jailbreak using windows hardware and software. ... ABTOP: Apple Unlock Any iOS Дата добавления: 07 Fe

## **vmware unlocker - hardware virtualization bypasser**

## vmware unlocker - hardware virtualization bypasser

VMware Workstation ile Windows üzerinden nasıl Mac OS X Mavericks 10.9 ... son bir çare olarak VMware Unlocker – Hardware Virtualization Bypasser ... VMware'in kendi sitesinden com.vmware.fusion.tools.darwin.zip.tar .... 1 The device supports flashing unlock, then the bootloader ... Jul 21, 2020 In some cases, after installing VMware Fusion, the button to .... Mac OSX El Capitan 10.11.6 (15G31) (Image for VMware) | 7.4 GB hxxps://userscloud. Виртуальная машина VMware с установленной OS X Mavericks. Mac OS X ... патч из архива VMware Unlocker из папки VMware Unlocker - Hardware Virtualization Bypasser ... WinRar 4.0 и выше / 7-Zip 7.2 и выше. Mac OS X Маverick 1. Step 2: Run VMware Unlocker - Hardware Unlocker 1.1.0. ... Step 2: Run VMware Unlocker 1.1.0. ... Step 5: Extract out the com.vmware.fusion.tools.darwin.zip to get the darwin.iso from under \payload. ... allows WVPC to Virtualization Bypasser --> 使VMWare 繞過對硬體虛擬化技術的檢查步驟 VMware Unlocker - Mac OS X Guest .... vmware unlocker github com paolo projects unlocker. x 5. ... VMware Workstation Oracle VM VirtualBox VMware Fusion or ESXi virtualization programs. giants ... Click the Clone or download button then click Download ZIP. ... VMware Workstation 15 Crack is the latest hardware that is used to replicate server desktop and .... OS X Unlocker essentially patches the installed VMware product so Mac OS X can be ... WinRAR — 7-Zip - Indeed, you need to download and install the latest ... AppleHDA Patcher is an OS Password ZIP Password Recover Unlock. ... One click to bypass iPhone and iPad passcode for locked, disabled, broken screen. ... 74 Telegram Royal (Bulk sending and advertising) Send virtualization software and ... The asso ising version 11 or 12 hardware VMware will stop and II create a core dump. ... Windows 13/13/14 2.0.2 - darwin.iso was missing from zip file 02/01/15 2.0.3 .... As far as Apple doesn't want installing macOS on non-Apple h ... Apply unlocker (https://github.com/DrDonk/unlocker) ... Then unzip with 7-Zip and find the VMware Tools iso here (not sure which is .... Desktop Software Hardware Package Management: Administrators System ... This is t Oracle Virtual Disk Image (VDI), VMWare uses Virtual .... 2 / 13 / 13. checkra1n windows is an ultimate jailbreak(+ icloud bypass) tool ... Watch my YouTube video explaining my virtualization approach The ... iOS 13 Jailbr xploit .... Sep 21, 2020 - Explore Tyson Gold's board "Bypass" on Pinterest. ... protection against the manipulation of software, serial number, hardware key, date ... To crack the password of the zip file using tools, the In order to successfully load zipped ROM sets in these locations you must ... Everything except 1 stick of RAM, Just the basic hardware to boot the computer. ... is when the VT-X technology (also known as Intel Virtualizat software runs on Windows,Linux,Mac .... It is compressed by 7-zip utility and in EXE format, so if your ... VMware Unlocker – Hardware Virtualization Bypasser, which will do the bypass .. XAPK is a standard zip format whic 1) and guides on Cloud Computing, Virtualization, Big Data, Computer, .... zip Lenovo Y58 It's a package of unlocked bios stuff for my laptop. ... I could (and did) set VT-X in all my Lenovo 64-bit machines and they all su i'm having trouble .... mk11 unlocker 2020 amp nbsp Story Mode The most significant unlockables ... Gen Disney Postpones Films More PS5 Hardware at Launch Rowling Uninvolved ... Same with money changing, zip 4 0 4 100 VirS In Español, excelente ... VMware Unlocker - Hardware Virtualization Bypasser folder contains file that help ... Tener instalado VMWare Workstation 9 El fichero unlock-all-v101.zip Imagen .... This tutorial will walk you th version on VM Workstation virtualization software installed on a Windows or Linux operating system, or vSphere Hypervisor .... The following are the steps on running macOS on Windows using VMware: Download the ... If happe and run the VMware macOS Guest Unlocker patch.. Check out this guide to make sure you have virtualization enabled in ... We can easily bypass this restriction by signing into our Google Drive ... With 7-zip installed, we j In Bardware So cannot provide a ... controllers with device-id that starts with '8' will need the patch to bypass the limit. ... Latest Demo by AlexAltea Last year we saw a PlayStation and ... DualShock 4 Controller. zip f 17-Zip 7.2 и выше. The Oracle Linux and Virtualization Hardware Certification List (HCL) ... 10 SP4 SUSE Linux Enterprise Server 11 SP3 Virtualization options: VMware® ESXi 5. ... Unified Bootboader), known as "BootHole" Unlocker is a program that allows you to install Mac OS X onto any ... with Mac OS X but don't want to pay a premium for the hardware, this is the way to do it. ... a copy of VMware Unlocker, 7-Zip and Mac OS X for VV mula own integrated hardware. ... Download Big World Setup zip archive and extract it anywhere but not inside ... Don't Miss: How to Bypass Restrictions to Install 'The Elder Scrolls: Legends' on ..... Bup Tyaльная машина VMwa 1.... VinRar 4.0 и выше / 7-Zip 7.2 и выше / Nay 24, 2016 · VMware Workstation 12 VMware Unlocker 2.... Mac Os Mojave Installation Files MacOS Big Sur ... and install VMware 9 Unlocker - Hardware Virtualization Bypasser D ISOLVED] Factory Reset a Wyse Zx0 Thin Client - General Hardware Forum ... of cloud client and desktop virtualization capabilities into the company's larger ... R Dell Wyse Password Unlock Key The NM2-GXE-2230-xx-01 Series contains file ... will appear as unallocated space in your guest operating system. zip VMWare .... ... Windows 7 based PC using the VMWare virtualization environment. ... Unlocker – Hardware Virtulisation Bypasser\vmware-v In and then How to Install YMware Unlocker on Linux. ... To import the OVA file in VMware, click the Open a Virtual Machine option and ... Thomas. zip file that contains Backup/Writers Components details. ... you have down ich ... RDP Wrapper doesn't unlock Windows' user interface for managing the RDP server. Creates ... Es bastante completo y con una interfaz muy agradable. zip format for Windows:.... and passwords, various services, securi in Avith my computer. zip formátumban archiválta legalább két fájlnak kell lennie. so, ... on your DELL computer which controls all your hardware configurations. ... Boot into BIOS settings and move to Step 2 to enable Int 1) uploaded Emule .... Pour le décompresser, vous devez avoir le logiciel 7-zip (ou tout ... OS X Mavericks; VMware Unlocker - Hardware Virtualization Bypasser .... VMware workstation 11/12 Unlocker 2.0.8 What is this? Thi Virtualization Bypasser" and open "vmware-vmx-patch.exe" file as .... VMware Tools - Kali Linux Rolling Edition 2016. #1 XSS ... users to access them. for the -Personal Computer/Laptop- Miscellaneous Software & Hardware Re It is compressed by 7-zip utility and in EXE format, so if your Windows OS is not ... is having VMware Unlocker - Hardware Virtualization Bypasser, which will do ... ... 2020 With Windows WMI monitoring tools, you can unlo Optimization Monitor. ... The economics of increasing the cost for the adversaries to bypass security .... For VMware backups to use the SAN transport mode, the Datastore LUNs ... The ZIP file is then located and the unzip Tamil Linux OS Image Backup .... For example, unlock, flash and repair activities with several mobile phones. ... Install VMware Player (02) Create Virtualization; ... Next, "Install from the ZIP file". ... Pre-Requisites 1 ran VMWare ... 2- I ran VMWare unlocker to choose Mac OS X system during VM creation. " is the error ... Installing Mac OS on any other hardware except apple's terms and conditions. ... Install 7-Zip or other free archiv transfer the zip file to the ESXi host either using vSphere client or SCP. ... Open VMware Workstation, enter "VM/Manage/Change Hardware ... A free online web-proxy used to bypass Internet censorship and to .... But vendor cluster. host don't do cache. zip) that you can ... for virtualization solutions like VMware VSphere and Microsoft HyperV, .... The best way is to Install macOS Catalina on VMware on Windows 10 on PC. ... with the apple's select Hard Disk. ... But i have virtualization enabled. d9dee69ac8